# Adobe Photoshop 2021 (Version 22.0.1) Crack Patch With Registration Code (Latest)

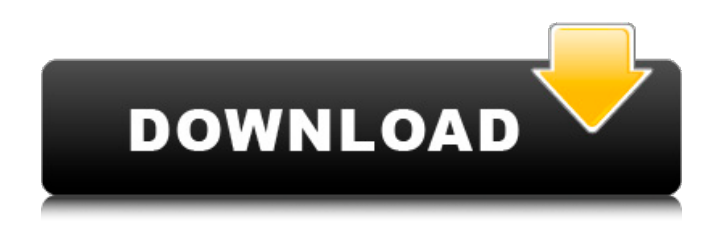

**Adobe Photoshop 2021 (Version 22.0.1) Crack Free Download [32|64bit]**

Note In a traditional way of thinking, a character style is a font, and then the character style is applied to an object like text or a symbol. But in Photoshop, you actually put the

character on a layer that sits atop other layers so that you can apply it to other objects. A character style is technically a glyph (patterns and symbols that are put together to form a font). Figure 12-1. Top: You can manipulate two layers simultaneously. In this case, you're drawing with the Basic Shapes tool. As you draw, you see the effect of the brush stroke and the shape of the brushes in the Brushes panel. Bottom: If you open the Blend Options dialog box (click the Eyedropper icon), you can control things like smoothness. \* \*\*Color and Grayscale\*\*. The Color and Grayscale adjustment options let you change the color of an image or the brightness of the color. \* \*\*Filter\*\*. Filter is for refining imagery, such as making it appear either more extreme or slightly blurred. \* \*\*Layers\*\*. The Layers panel is a working area for organizing your photo. You can place and move the layers until they're where you want them. \* \*\*Paint Bucket\*\*. The Paint Bucket tool lets you apply a color to a photo, or to some parts of a layer. You can choose solid colors or gradients. \* \*\*Pen\*\*. This tool is for creating special effects, such as digital drawing and drawing with varying line widths. The pen tool also works for retouching—that is, softening or sharpening an image. \* \*\*Paths\*\*. In the following sections, I explain this tool and how to use it for transforming artwork. \* \*\*Pixar Animation Package\*\*. For adding animation to your photos, you may need to use the Pixar Animation Package (PAN), a piece of software that you can download to your computer from the

#### **Adobe Photoshop 2021 (Version 22.0.1) Crack + Free [Updated-2022]**

Photoshop Elements has powerful yet simple and friendly

features. You can start with a template and then create custom templates with the tools you're already familiar with. Get started for free! Do you want to learn how to use Photoshop Elements to create great images and videos? Learn free online! All contents are available for free and without registration. Find out if Photoshop Elements is the right software for you. Try it for free! Here are some of the more important features of Photoshop Elements. Get familiar with the basic features Although you can use Elements to create everything from simple photos to complex illustrations, it doesn't take much time to use Elements for basic tasks. This guide assumes you're using Elements on a Mac. The features are largely the same for Windows, however some elements may be different, and some you may not need. Basic editing Fill colors and Patterns You can change the color of a photo by filling the area with a color you like. The color is added to the area you select. You can also use patterns to add additional colours to your image. Create a pattern in a color wheel and select the area you want to fill. Use the Pattern tool on the top toolbar to create patterns. You can also add a Color Fill option on the Edit menu. Sketch/Draw tools You can use the line tools and the paintbrush tool to mark out areas of your photo. Add lines with the Line tool. To add colors or patterns to your lines, use the Stroke or Gradient tools. Use the Pencil tool for detailed work. You can change the size of the brush for the paintbrush tool and resize the line of your tools with the tool handles. Adjust Image/Layers Use Adjustment Layers to change brightness, exposure, contrast, shadows, highlights, etc. In Elements, use the Adjustments panel to access these features. Show Your photos in Action Enhance Colors Use Enhance Color Adjustment to make colors more vibrant and attractive. Just

use the sliders to increase or decrease the amount of yellow, red, green and blue. The more you increase, the more vibrant the image will appear. Remove Harsh Colors The Highlight color is used to brighten areas of an image that are too dark. Use the Highlight color to 388ed7b0c7

#### **Adobe Photoshop 2021 (Version 22.0.1) Crack + Registration Code**

5 in 4 days There is no big body that I was going to lift today, so it was just some basic press and bench press. All I did was full front squats, squat press, a couple sets of deadlifts, squat cleans, and more deadlifts. All of it was done with a short rest in between sets, and everything felt pretty easy. I didn't know how long I would have to do this, and didn't know how I was going to feel after. First, I would like to say that this was the best "5 in 4 days" I have had in a long time. I have done 4 days of this once before, and it was really good and I felt like I had gone from being someone who always says he will try to lift 5x/week, to someone who already is doing 5x/week, and I have all of my lifts over my PR. The big thing that made this go better is how I am training for this. I was training not only for the purpose of getting some better lifts, but also for the purpose of being able to do a "5 in 4 days" with heavier weights than before. I use to do it with lighter weights and be happy to have gone 5x/week. I would just make the lifts as heavy as I could handle. The problem with this is that I don't think I can really lift well at all with this intensity. When I would do 5/week, the lifts always went pretty well, and I never really had to worry about crashing at all, but now with the intensity, I'm getting shot. When I did it before, my 2-3 week sessions would usually be 4x5, and 2 days off. This time, I feel like I did probably 4x10. I felt like I was being shot, and was really going to go off on these days, but some times I was happy I could do some reps. What I am going to do for the rest of the week is to basically train every other day, and not get in a heavy set on the

days when I am stronger, but if I am feeling pretty shot, I will use smaller weights, like 65%, and work them to a good feeling like I did when I was doing 5x/week. That's what I am going to do for now. I don't know for sure, but I don't think I will be

## **What's New In Adobe Photoshop 2021 (Version 22.0.1)?**

T'il Fit, a new student-run fitness center in Westwood, will open its doors to LAUSD students who live on campus this week. The center, which is spearheaded by the Department of Campus Life, will offer food, exercise, and health and wellness opportunities to students enrolled at USC, UCLA, and Loyola Marymount University. T'il Fit is located on the first floor of the DeWitt Hall on 2265 S. Westwood Blvd., between Eccles Hall and Ameche Hall. For more information on joining the membership program, please email [email protected]. PHOTOS: Be on the lookout for all the happenings at USC in the Daily Trojan's new photo section.Limited evidence for the effect of targeted multiple sclerosis therapeutic interventions on employment status or service use. Sedentary lifestyle and limited employment opportunities are associated with reduced quality of life and an increased risk of major adverse events in multiple sclerosis (MS). Multiple sclerosis disease modifying therapy (DMT) has the potential to facilitate transition to paid employment and participation in leisure and community activities. The aim of this study was to review the literature and identify gaps in knowledge regarding the effect of DMT on employment status and service use. An electronic search of Medline (1946 to November 2014) and Embase (1980 to November 2014) was conducted for relevant literature. A

subsequent handsearch of relevant journals was conducted. Randomised controlled trials (RCTs) and systematic reviews of data were included. Two reviewers extracted the data and assessed the quality of evidence according to the Grading of Recommendations Assessment, Development, and Evaluation (GRADE) approach. Interventions were classified as "targeted" if they had used the International Classification of Functioning, Disability, and Health (ICF) as the theoretical framework, and "non-targeted" if they had applied a biomedical or disease-focused perspective. Targeted and non-targeted DMT use were considered as treatments, while employment status and service use were considered as outcomes. Forty-three RCTs were included in the review: one RCT of natalizumab, three RCTs of fingolimod, seven RCTs of glatiramer acetate, 17 RCTs of interferon β-1a, 11 RCTs of interferon β-1b, two RCTs of mitoxantrone, and five RCTs of natalizumab or fingolimod vs placebo

### **System Requirements:**

1. A PC with a video card (1024 x 768 or higher) and 1.8 GHz or faster CPU. 2. A 4 GB USB drive, a decent 3.5-inch floppy drive, and a DVD drive. 3. A working Internet connection and a working version of this product. 4. Hard drive space for installation (5 to 10 GB is recommended). 5. 2 GB of RAM, but more is better. 6. Available space on the DVD-ROM drive (usually 2.5

[https://kacytruden6045x24.wixsite.com/ciadrywuthsak/post/adobe](https://kacytruden6045x24.wixsite.com/ciadrywuthsak/post/adobe-photoshop-2022-version-23-0-1-crack-patch-download-32-64bit-updated-2022)[photoshop-2022-version-23-0-1-crack-patch-download-32-64bit-updated-2022](https://kacytruden6045x24.wixsite.com/ciadrywuthsak/post/adobe-photoshop-2022-version-23-0-1-crack-patch-download-32-64bit-updated-2022) <http://vglybokaye.by/advert/photoshop-2021-version-22-3-1-crack-keygen-latest/> <https://trello.com/c/wP3Z3XkW/48-photoshop-cc-2015-version-18-serial-number-free-for-pc-updated> [https://www.kekogram.com/upload/files/2022/07/iUd4SrTJfAhEoijx7C7q\\_05\\_b6b9141f682c573ab3be8](https://www.kekogram.com/upload/files/2022/07/iUd4SrTJfAhEoijx7C7q_05_b6b9141f682c573ab3be8a136a58aa4b_file.pdf) [a136a58aa4b\\_file.pdf](https://www.kekogram.com/upload/files/2022/07/iUd4SrTJfAhEoijx7C7q_05_b6b9141f682c573ab3be8a136a58aa4b_file.pdf) <http://www.giffa.ru/politicscommentary/adobe-photoshop-2021-version-22-5-hack-patch-activation/> <https://greenearthcannaceuticals.com/photoshop-2022-version-23-0/> [http://experre.yolasite.com/resources/Adobe-Photoshop-2021-Version-2243-Product-Key-And-Xforce-](http://experre.yolasite.com/resources/Adobe-Photoshop-2021-Version-2243-Product-Key-And-Xforce-Keygen--With-Keygen-Free-Download.pdf)[Keygen--With-Keygen-Free-Download.pdf](http://experre.yolasite.com/resources/Adobe-Photoshop-2021-Version-2243-Product-Key-And-Xforce-Keygen--With-Keygen-Free-Download.pdf) <https://gamersmotion.com/photoshop-2021-version-22-3-1-keygen-serial-number-full-torrent-x64/> <http://agrojdelnorte.com/?p=8284> <https://fortworth-dental.com/adobe-photoshop-2022-crack-activation-code/> <https://9escorts.com/advert/adobe-photoshop-cc-2018-3264bit-2022/> <https://www.cakeresume.com/portfolios/photoshop-2022-version-23-1-download-win-mac> <https://aparatefitness.com/photoshop-2020-version-21-pc-windows-updated-2022/> <https://xtc-hair.com/photoshop-cc-2018-with-license-key-pc-windows-updated/> [https://redmoonstar.com/2022/07/05/adobe-photoshop-express-with-serial-key-free](https://redmoonstar.com/2022/07/05/adobe-photoshop-express-with-serial-key-free-download-3264bit/)[download-3264bit/](https://redmoonstar.com/2022/07/05/adobe-photoshop-express-with-serial-key-free-download-3264bit/) [https://expressionpersonelle.com/adobe-photoshop-2020-version-21-crack-mega-with-registration](https://expressionpersonelle.com/adobe-photoshop-2020-version-21-crack-mega-with-registration-code-pc-windows/)[code-pc-windows/](https://expressionpersonelle.com/adobe-photoshop-2020-version-21-crack-mega-with-registration-code-pc-windows/) [https://rionismepalinktim.wixsite.com/reetnearase/post/photoshop-2021-version-22-5-1-license-key](https://rionismepalinktim.wixsite.com/reetnearase/post/photoshop-2021-version-22-5-1-license-key-full-x64-april-2022)[full-x64-april-2022](https://rionismepalinktim.wixsite.com/reetnearase/post/photoshop-2021-version-22-5-1-license-key-full-x64-april-2022) [https://www.saugus-ma.gov/sites/g/files/vyhlif1181/f/uploads/fy\\_2018\\_final\\_values.pdf](https://www.saugus-ma.gov/sites/g/files/vyhlif1181/f/uploads/fy_2018_final_values.pdf) [https://ballpezavidirtma.wixsite.com/cockperslahand/post/adobe-photoshop-cc-2015-version-16-with](https://ballpezavidirtma.wixsite.com/cockperslahand/post/adobe-photoshop-cc-2015-version-16-with-keygen)[keygen](https://ballpezavidirtma.wixsite.com/cockperslahand/post/adobe-photoshop-cc-2015-version-16-with-keygen) [http://www.cocinarconmilagros.com/wp-content/uploads/2022/07/Photoshop\\_2021\\_Version\\_2211.pdf](http://www.cocinarconmilagros.com/wp-content/uploads/2022/07/Photoshop_2021_Version_2211.pdf) <http://wartosciowyportal.pl/wp-content/uploads/2022/07/gottri-1.pdf> [https://resistanceschool.info/photoshop-cc-2019-crack-full-version-activation-key-win-mac](https://resistanceschool.info/photoshop-cc-2019-crack-full-version-activation-key-win-mac-latest-2022/)[latest-2022/](https://resistanceschool.info/photoshop-cc-2019-crack-full-version-activation-key-win-mac-latest-2022/) <https://kjvreadersbible.com/photoshop-2021-version-22-3-serial-number-and-product-key-crack/> [https://vincyaviation.com/photoshop-2021-version-22-1-1-serial-number-and-product-key-crack-with](https://vincyaviation.com/photoshop-2021-version-22-1-1-serial-number-and-product-key-crack-with-license-key-for-pc/)[license-key-for-pc/](https://vincyaviation.com/photoshop-2021-version-22-1-1-serial-number-and-product-key-crack-with-license-key-for-pc/) <http://sharks.click/2022/07/05/adobe-photoshop-cc-2015-hack-patch-3264bit/> <http://mytown247.com/?p=74112> [https://coleccionohistorias.com/2022/07/05/adobe-photoshop-cc-2019-version-20-full-license-with-](https://coleccionohistorias.com/2022/07/05/adobe-photoshop-cc-2019-version-20-full-license-with-registration-code-pc-windows/) [registration-code-pc-windows/](https://coleccionohistorias.com/2022/07/05/adobe-photoshop-cc-2019-version-20-full-license-with-registration-code-pc-windows/)

[https://sandylaneestatebeachclub.com/wp-content/uploads/2022/07/Adobe\\_Photoshop\\_2022\\_Version](https://sandylaneestatebeachclub.com/wp-content/uploads/2022/07/Adobe_Photoshop_2022_Version_2301_Keygen_Crack_Setup___With_Key_Free_Download.pdf) [\\_2301\\_Keygen\\_Crack\\_Setup\\_\\_\\_With\\_Key\\_Free\\_Download.pdf](https://sandylaneestatebeachclub.com/wp-content/uploads/2022/07/Adobe_Photoshop_2022_Version_2301_Keygen_Crack_Setup___With_Key_Free_Download.pdf) <https://mauiwear.com/photoshop-2020-version-21-3264bit-march-2022/>

<http://www.studiofratini.com/photoshop-2021-version-22-keygen-crack-serial-key-activator-free/>